Curso Posproducción y retoque fotográfico con Photoshop. Aspectos básicos. 11ª edición. Ciclo de Infoarquitectura

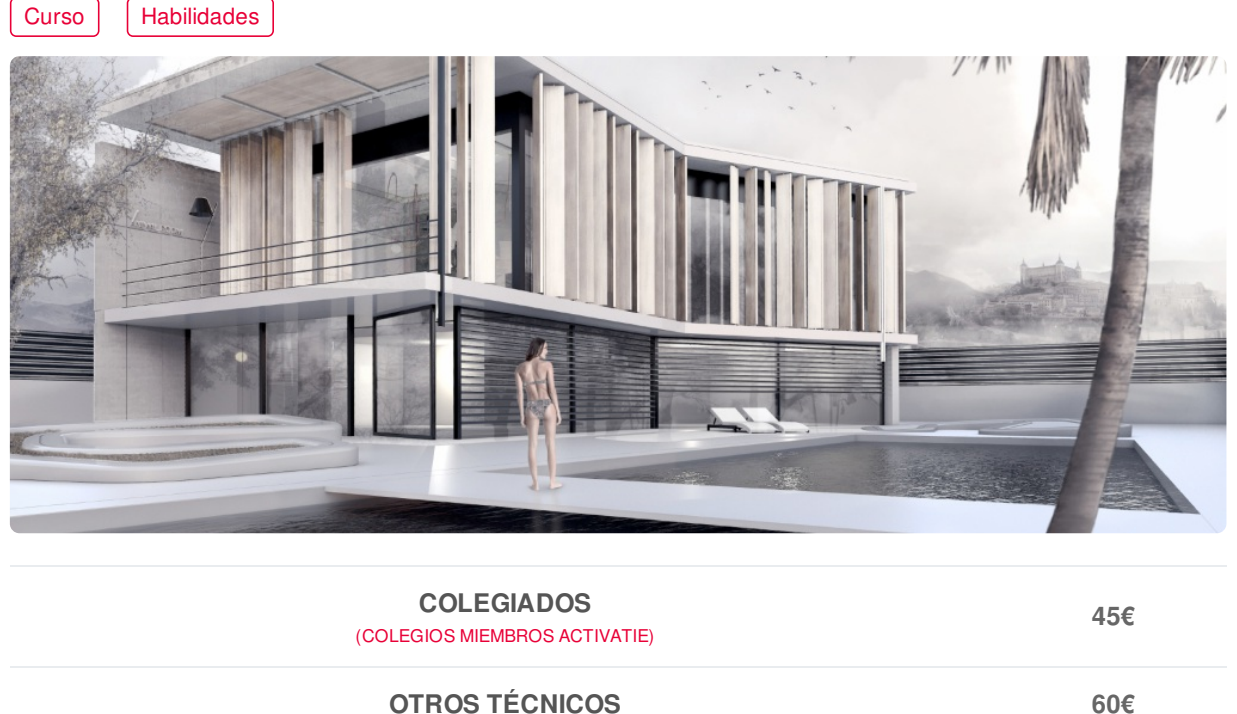

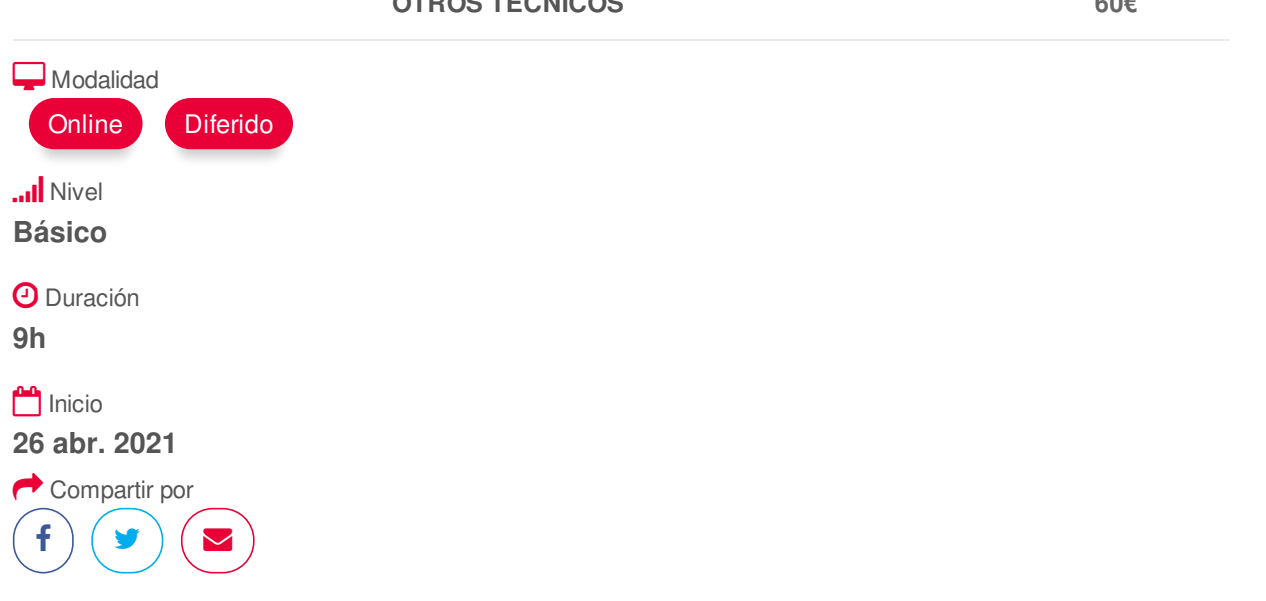

#### <span id="page-0-0"></span>**[PRESENTACIÓN](#page-0-0)**

Módulo desarrollado dentro del ciclo de Infoarquitectura, que nos ofrece una introducción al modelado, renderizado y posproducción, las 3 fases básicas que nos permiten abordar digitalmente la representación visual de espacios y objetos 3D.

En el curso de Photoshop para Arquitectura trabajaremos desde cero los aspectos fundamentales de la herramienta de edición de imagen más conocida y utilizada.

Con ellos conseguiremos crear, editar, adaptar o mejorar imágenes para la presentación de proyectos basadas en fotografías, bocetos, render o planos generados en herramientas como AutoCAD.

Una vez conocidos los aspectos básicos, haremos una primera introducción al mundo de la posproducción de imágenes fotorrealistas previamente renderizadas, modificando su iluminación, sus tonalidades, su forma y eliminando o añadiendo elementos tales como vegetación, personas, etc.

MÓDULO 1: Modelado 3D básico con SketchUp Pro MÓDULO 2: Modelado 3D nivel intermedio con SketchUp Pro MÓDULO 3: Renderizado con Vray para SketchUp MÓDULO 4: Posproducción y retoque fotográfico con Photoshop. Aspectos básicos MÓDULO 5: Posproducción nivel intermedio para infoarquitectura con Photoshop.

## <span id="page-1-0"></span>**[PROGRAMA](#page-1-0)**

MÓDULO 4. Posproducción y retoque fotográfico con Photoshop. Aspectos básicos

- ASPECTOS BÁSICOS
- Estructura y funcionamiento del programa.

Módulos del Ciclo de Infoarquitectura

- Interfaz y primeros pasos.
- Ajustes básicos de imágenes. Iluminación y tonalidad.
- Las capas en Photoshop.
- Selecciones básicas.
- Aplicación de filtros.
- Ajustes avanzados de imagen.
- Textos. Carácter y párrafo.

#### • POSPRODUCCIÓN E INFOARQUITECTURA

- Posproducción básica de imágenes renderizadas.
- Introducción de elementos.

<span id="page-1-1"></span>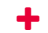

#### **[PONENTES](#page-1-1)**

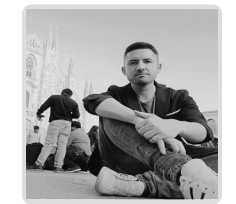

**Juan Francisco Martínez Soler**

<span id="page-1-2"></span>

#### **FECHAS Y [HORARIOS](#page-1-2)**

- Lunes 26 abril 2021 de 16:00 a 19:00
- Miércoles 28 abril 2021 de 16:00 a 19:00
- Miércoles 5 mayo 2021 de 16:00 a 19:00

# <span id="page-1-3"></span> **[DESTINATARIOS](#page-1-3) Y OBTENCIÓN DEL TÍTULO DESTINATARIOS**

Arquitectos Técnicos e Ingenieros de Edificación, así como cualquier interesado en avanzar en una de las aplicaciones más potentes y utilizadas para la creación, edición y retoque de imágenes.

Inscripciones mínimas para la realización: **16**

# **OBTENCIÓN DEL TÍTULO**

Para optar al diploma es necesario **realizar la prueba** práctica y/o examen propuesto por el

profesor con **calificación de aprobado o apto** y **nota mayor o igual a 5 sobre 10,** en la fecha, https://www.activatie.org/curso?6004781 2/4 o período de tiempo, que se indique al comenzar la actividad.

# <span id="page-2-0"></span>**MODALIDAD Y [REQUISITOS](#page-2-0) TÉCNICOS**

## **MODALIDAD**

- Este curso se oferta en las modalidades **Online y Diferido**.
- Desde el día de inicio del curso y hasta 2 meses después de la fecha fin del mismo, tendrás acceso al Aula [Virtual](https://www.activatie.org/como-funciona-formacion?a=13#13), donde podrás acceder a la documentación y las grabaciones de las sesiones (a partir del día siguiente de cada sesión). También tienes a tu disposición un "Foro de alumnos" y un apartado para enviar mensajes directos al profesor.

profesor con **calificación de aprobado o apto** y **nota mayor o igual a 5 sobre 10,** en la fecha,

## **Online**

- La retransmisión se realiza mediante la Plataforma de videoconferencias Webex. Consulta los requisitos [específicos](https://www.activatie.org/como-funciona-formacion?a=14#14) según el dispositivo a emplear.
- En el Aula [Virtual](https://www.activatie.org/como-funciona-formacion?a=13#13) iremos publicando el enlace, número del evento y contraseña para acceder a cada sesión.

#### Más [información](https://www.activatie.org/como-funciona-formacion?a=14#14)

#### **Diferido**

- No es necesario que te conectes al curso en directo, ya que las sesiones se graban y se suben al Aula [Virtual](https://www.activatie.org/178.63.70.154/preguntas-frecuentes) en formato accesible para cualquier sistema operativo.
- Las sesiones pueden ser visualizadas en cualquier horario, tantas veces desees, hasta 2 meses después de la fecha fin del curso.

#### Más [información](https://www.activatie.org/como-funciona-formacion?a=15#15)

# **REQUISITOS TÉCNICOS**

## **Online:**

- Conexión a **internet de banda ancha o fibra**.
- Altavoces
- Micrófono
- Correcto acceso a la plataforma de videoconferencias Webex. Consulta los requisitos específicos según el dispositivo a emplear en el siguiente [enlace](https://www.activatie.org/como-funciona-formacion?a=13#13). También puedes hacer una conexión a una reunión de prueba en el siguiente [enlace](https://help.webex.com/es-co/WBX37744/D-nde-puedo-entrar-en-una-reuni-n-de-prueba).
- En cursos sobre programas informáticos, se recomienda que dispongas de dos monitores, uno para el seguimiento de las clases y otro para realizar los ejercicios.

## **Diferido:**

En cursos sobre programas informáticos se recomienda que dispongas de dos monitores, uno para el seguimiento de las clases y otro para realizar los ejercicios.

# <span id="page-2-1"></span>**[OBSERVACIONES](#page-2-1)**

Para seguimiento del curso es necesario que los inscritos dispongan de una versión instalada en su ordenador del programa Photoshop. Este software se puede descargar en versión de prueba durante 7 días en <http://www.adobe.com/es/downloads.html>

ER-0391/2014  $5F170D$ 

# **AENUR**

GESTIÓN<br>DE LA CALIDAD 1509001